# Synology®

# **Synology DiskStation DS215+**

**Руководство по быстрой установке**

## **Содержание**

### **[Глава 1. Перед началом работы](#page-2-0)**

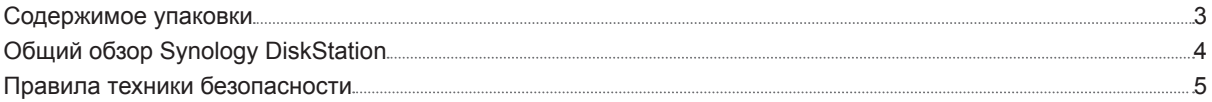

### **[Глава 2. Установка оборудования](#page-5-0)**

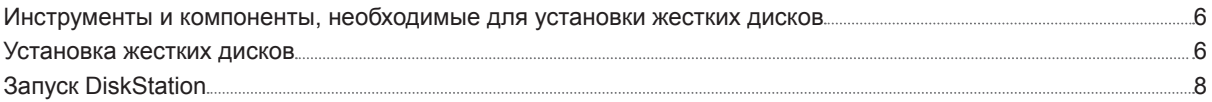

### **[Глава 3. Установка DSM на DiskStation](#page-9-0)**

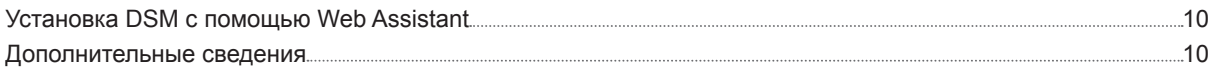

### **[Приложение A. Характеристики](#page-10-0)**

### **[Приложение B. Таблица светодиодных индикаторов](#page-11-0)**

# <span id="page-2-0"></span>**Перед началом работы 1**

Благодарим за приобретение продукта Synology. Перед установкой DiskStation проверьте содержимое упаковки, чтобы убедиться, что все перечисленные ниже компоненты имеются в наличии. Ознакомьтесь с инструкциями по безопасности во избежание травм и повреждения устройства DiskStation.

Глава

### **Содержимое упаковки**

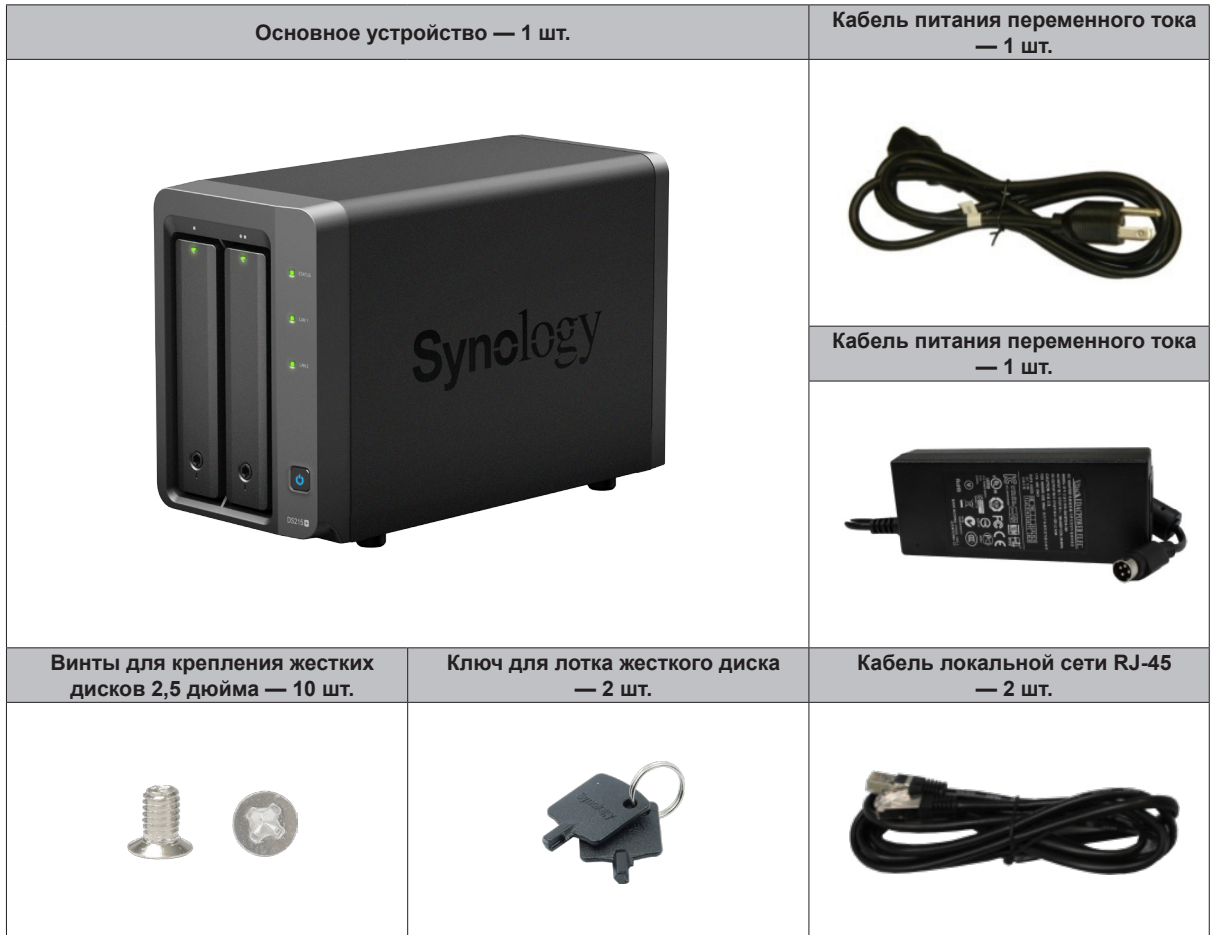

**3**

## <span id="page-3-0"></span>**Общий обзор Synology DiskStation**

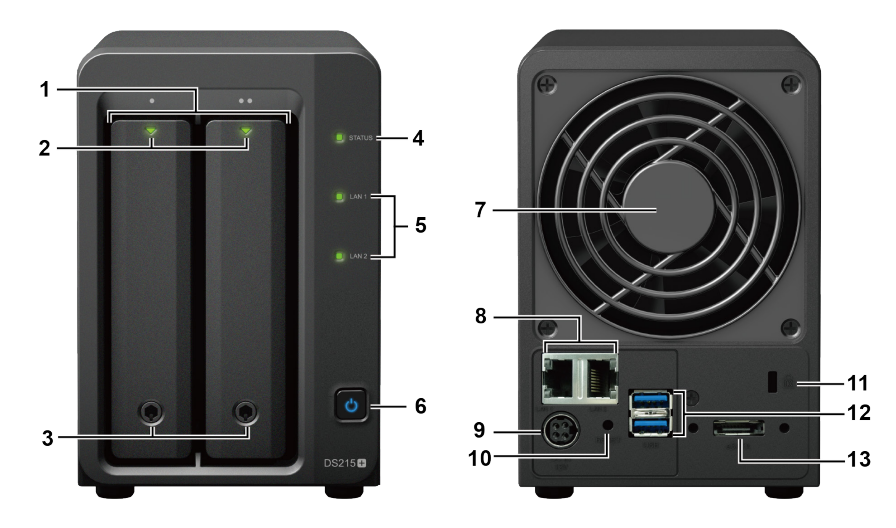

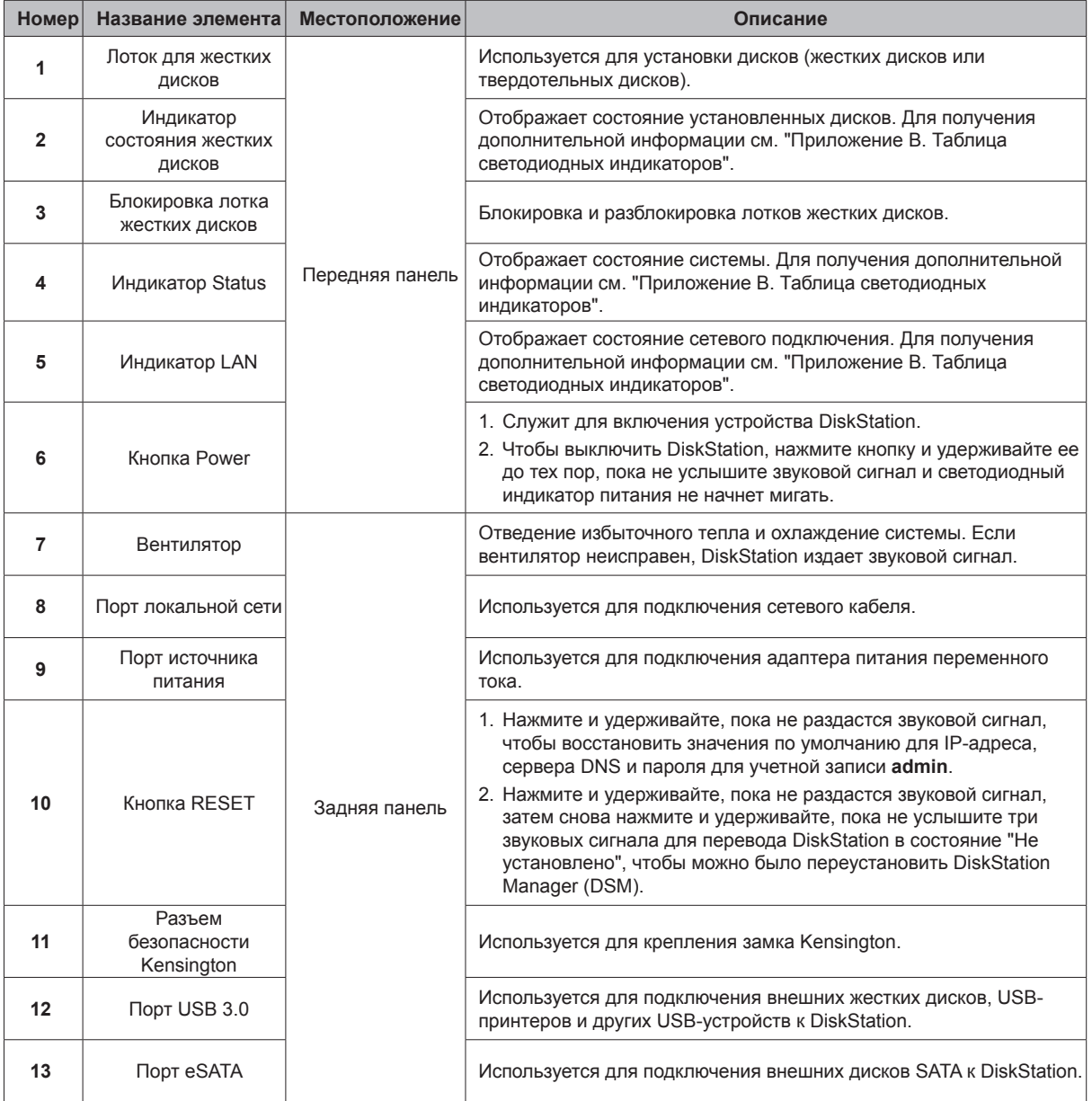

## <span id="page-4-0"></span>**Правила техники безопасности**

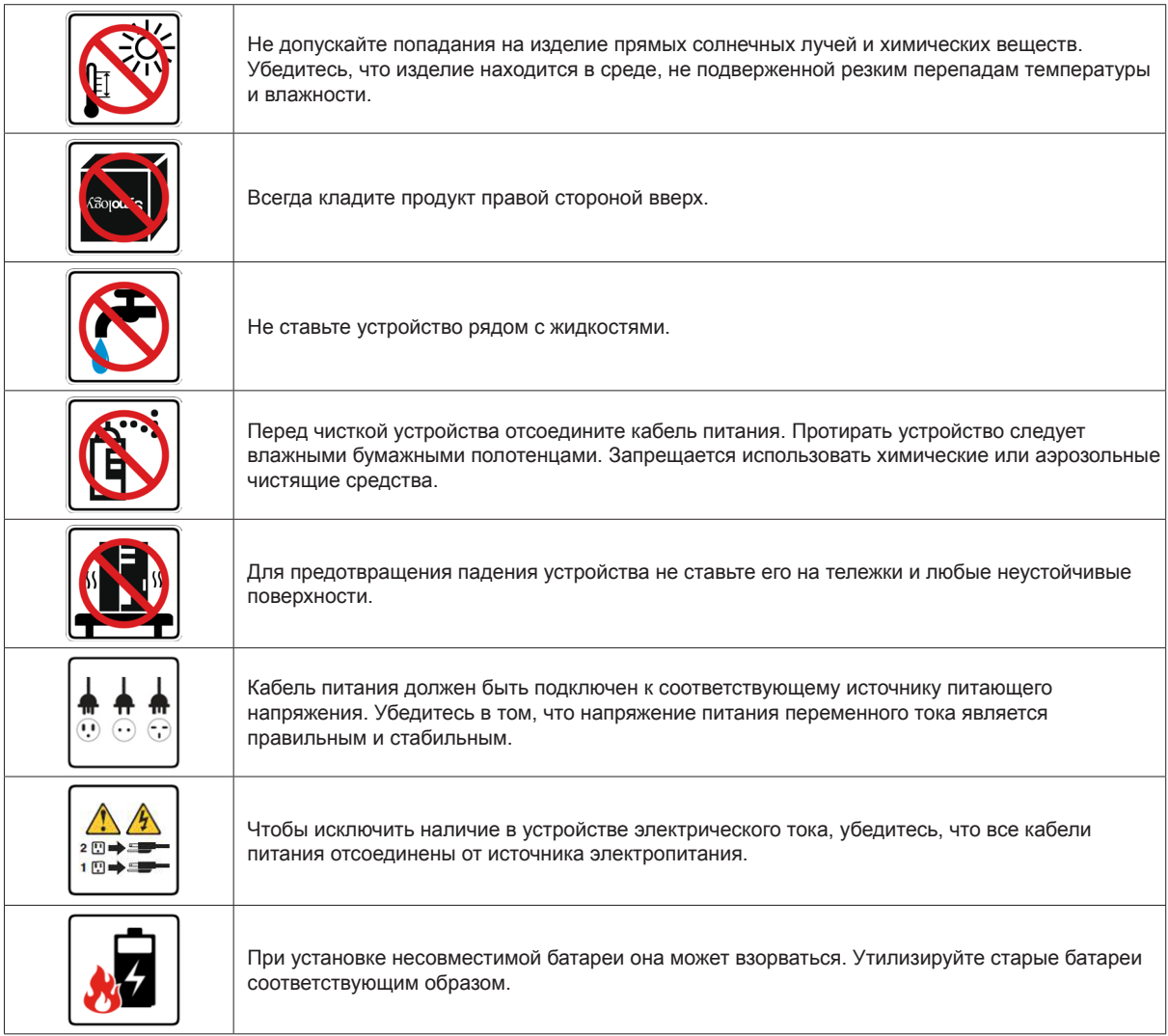

# <span id="page-5-0"></span>**Установка оборудования 2**

## **Инструменты и компоненты, необходимые для установки жестких дисков**

- Отвертка (только для дисков 2,5 дюйма)
- Минимум один жесткий диск SATA 3,5 или 2,5 дюйма (для просмотра совместимых моделей жестких дисков посетите веб-сайт **[www.synology.com](http://www.synology.com)**)

**Внимание!** При установке жесткого диска с данными система форматирует жесткий диск и стирает все данные. Зарезервируйте ваши данные перед установкой.

Глава

### **Установка жестких дисков**

**1** Нажмите на нижнюю часть лотка для жестких дисков, чтобы выдвинуть ручку.

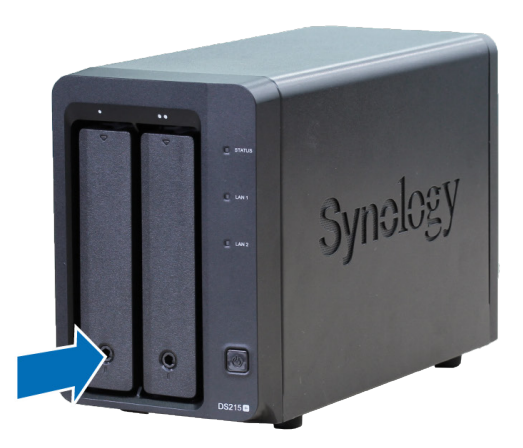

**2** Потяните ручку лотка, как указано на рисунке, чтобы извлечь лоток жестких дисков.

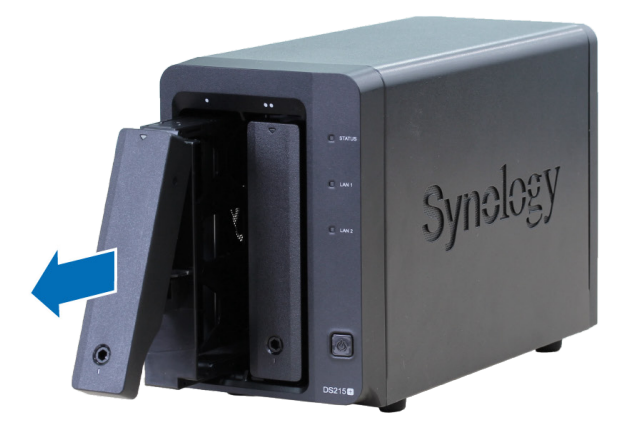

- **3** Установите жесткие диски в лотки.
	- **Для дисков 3,5 дюйма:** Извлеките крепежные панели, расположенные по бокам лотка жесткого диска. Поместите жесткий диск в лоток. Затем вставьте крепежные панели для фиксации жесткого диска.

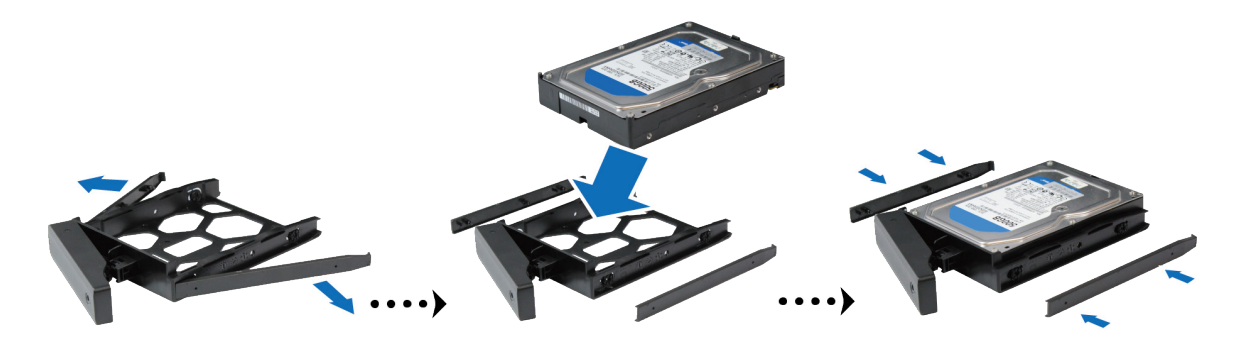

• **Для дисков 2,5 дюйма:** Извлеките крепежные панели, расположенные по бокам лотка жесткого диска, и положите их в надежное место. Установите жесткий диск в отмеченную синим цветом область лотка (см. ниже). Переверните лоток верхней стороной вниз и затяните винты для фиксации жесткого диска.

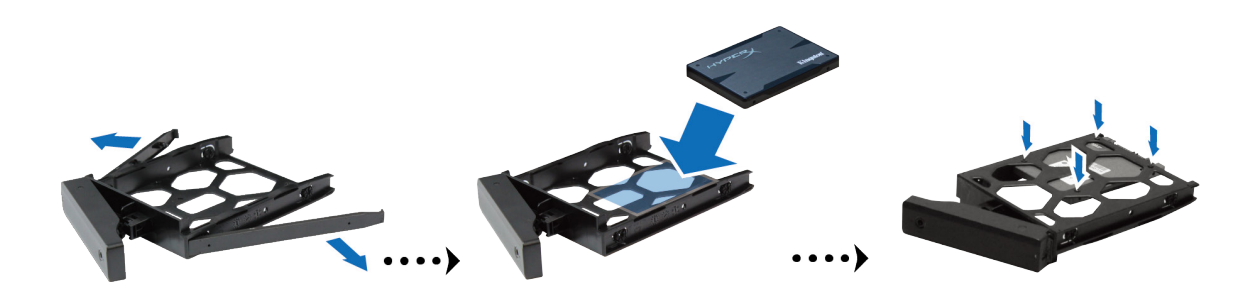

**4** Вставьте лоток с установленным жестким диском в пустой отсек жестких дисков.

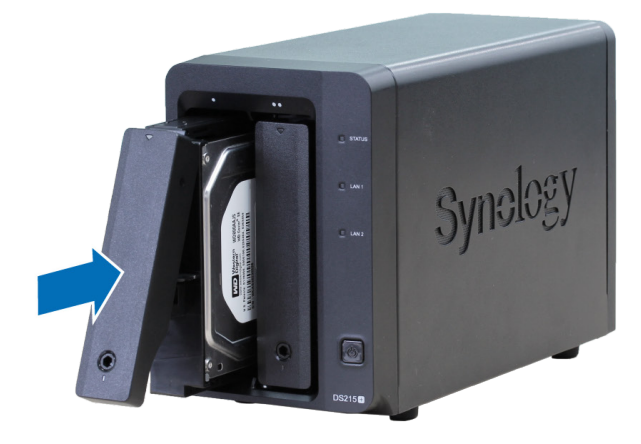

*Примечание.* Убедитесь, что лоток задвинут до упора. В противном случае жесткий диск может работать с ошибками.

**5** Зафиксируйте лоток для жестких дисков на месте, задвинув ручку заподлицо с передней панелью.

<span id="page-7-0"></span>**6** Установите ключ лотка жестких дисков в крепление лотка жестких дисков и поверните ключ по часовой стрелке (до положения "I"), чтобы заблокировать ручки отсеков жестких дисков, затем вытащите ключ.

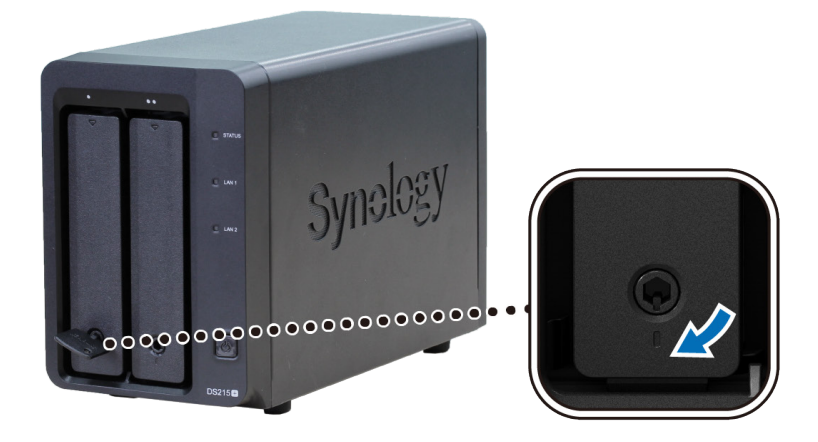

- **7** При установке всех подготовленных жестких дисков повторите описанную выше процедуру.
- **8** Нумерация дисков показана на рисунке ниже.

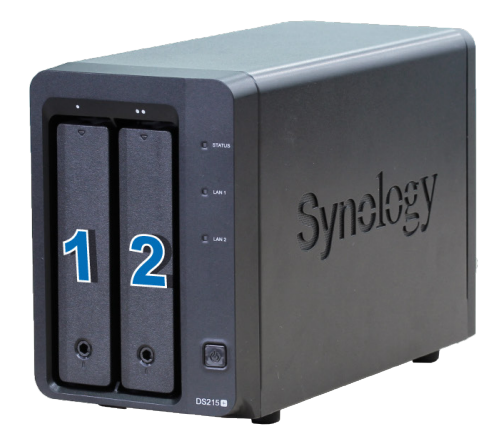

*Примечание.* Если необходимо создать том RAID, рекомендуется, чтобы все установленные жесткие диски были одного размера для максимального использования дискового пространства.

### **Запуск DiskStation**

**1** С помощью кабеля локальной сети подключите DiskStation к коммутатору, маршрутизатору или концентратору.

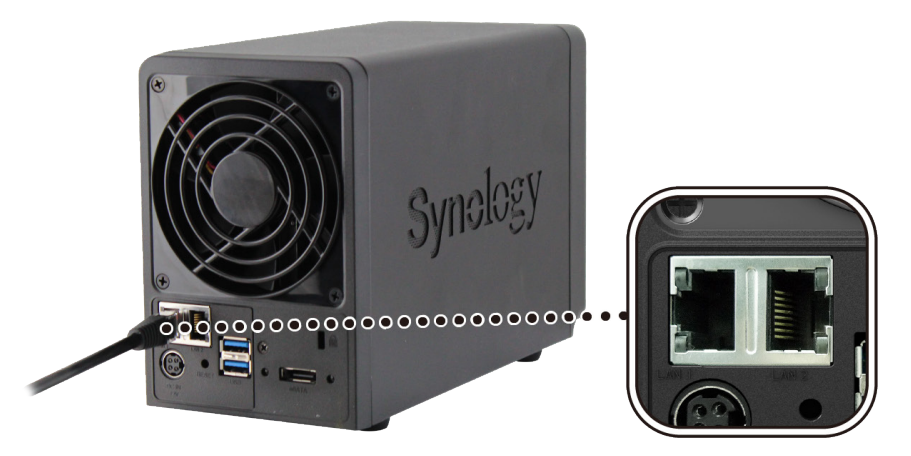

**2** Подключите адаптер питания переменного тока к порту питания DiskStation. Подключите один конец кабеля переменного тока к адаптеру питания переменного тока, а другой конец — к розетке.

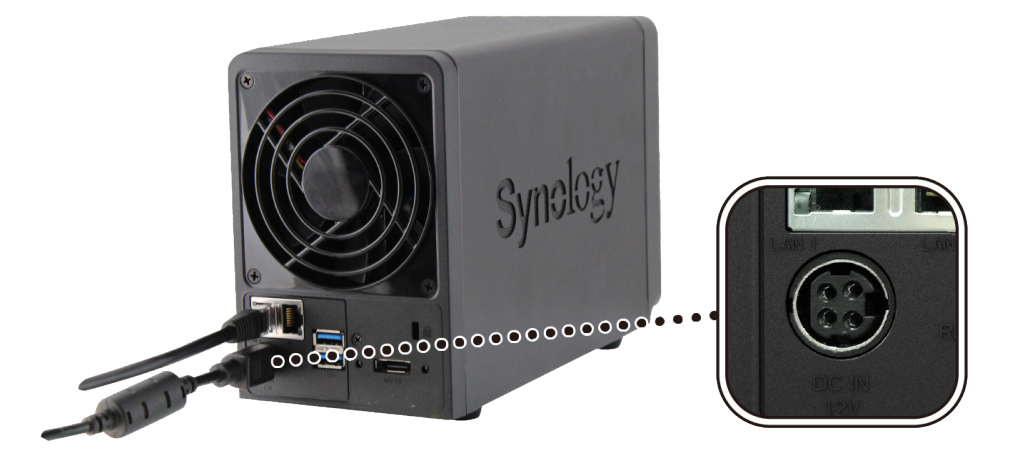

**3** Нажмите кнопку питания.

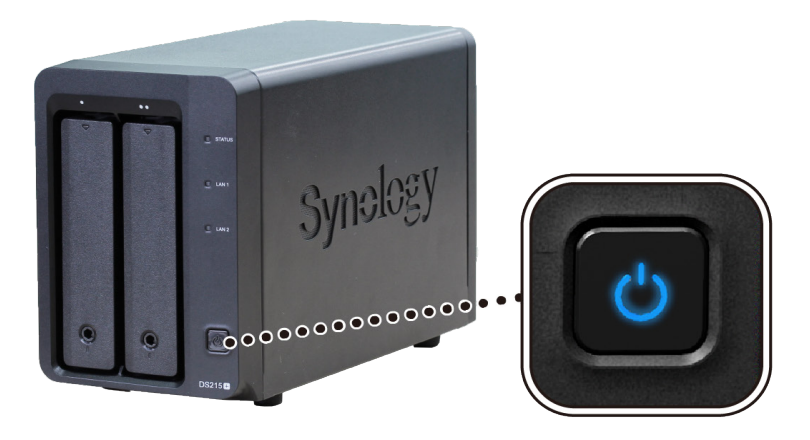

Поздравляем! Теперь DiskStation находится в сети и доступен для всех сетевых компьютеров.

# <span id="page-9-0"></span>**Установка DSM на DiskStation 3**

После настройки оборудования установите DiskStation Manager (DSM) — операционную систему Synology на основе обозревателя — на DiskStation.

Глава

### **Установка DSM с помощью Web Assistant**

В устройство DiskStation встроен инструмент **Web Assistant**, который позволяет загружать последнюю версию DSM из Интернета и устанавливать ее на DiskStation. Для использования Web Assistant выполните указанные ниже шаги.

- **1** Включите DiskStation.
- **2** Откройте веб-обозреватель на компьютере, находящемся в той же сети, что и DiskStation.
- **3** В адресной строке обозревателя введите:
	- **a [find.synology.com](http://find.synology.com)**
	- **b [diskstation:5000](http://diskstation:5000)**
- **4** Web Assistant будет запущен в веб-обозревателе. Будет выполнен поиск устройства DiskStation в локальной сети. Устройство DiskStation должно иметь состояние **Не установлено**.

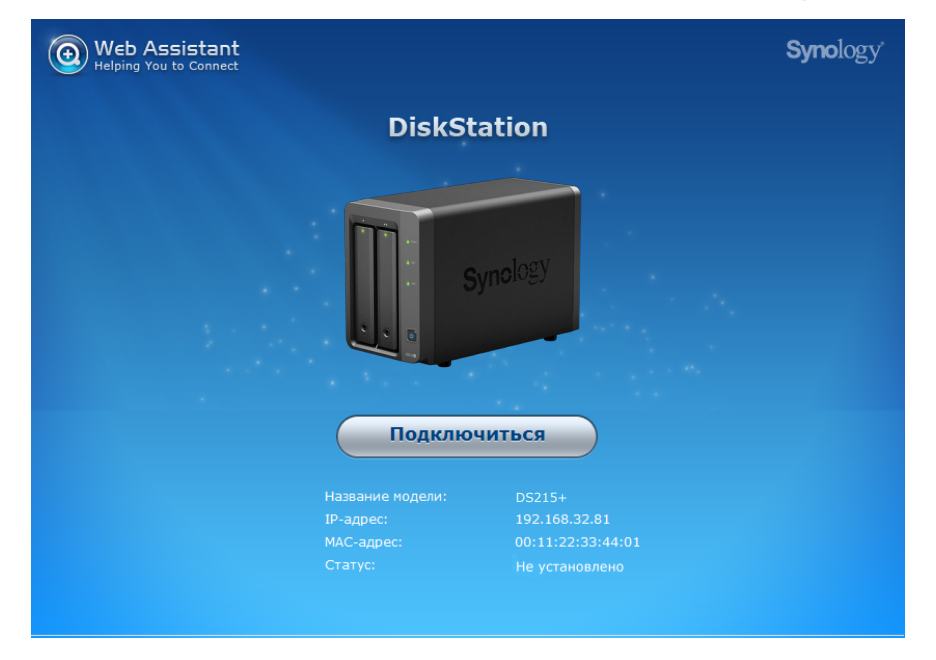

**5** Нажмите кнопку **Подключиться**, чтобы начать процесс установки, и следуйте инструкциям на экране.

#### *Примечание.*

- 1. DiskStation необходимо подключить к Интернету для установки DSM с помощью Web Assistant.
- 2. Рекомендуемые обозреватели: Chrome, Firefox.
- 3. Устройство DiskStation и компьютер должны быть подключены к одной локальной сети.

### **Дополнительные сведения**

Поздравляем! Система DiskStation готова к использованию. Для получения дополнительной информации или онлайн-ресурсов о DiskStation посетите сайт **www.synology.com**.

# <span id="page-10-0"></span>**Характеристики A**

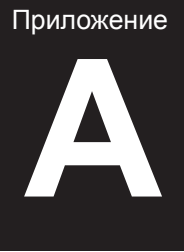

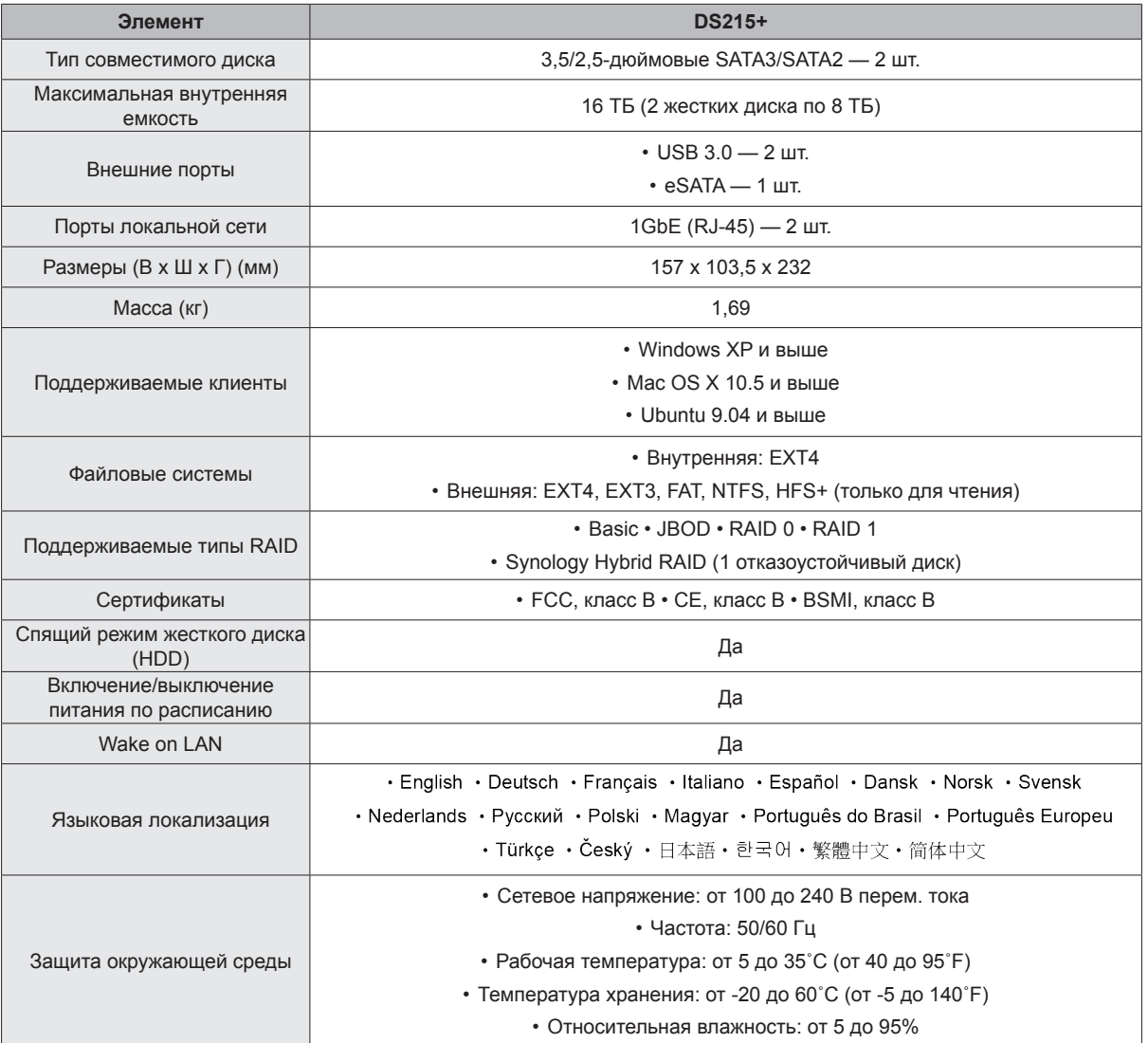

*Примечание.* Характеристики моделей могут быть изменены без предварительного уведомления. Для получения актуальной информации см. **www.synology.com**.

# <span id="page-11-1"></span><span id="page-11-0"></span>**Таблица светодиодных индикаторов B**

Приложение

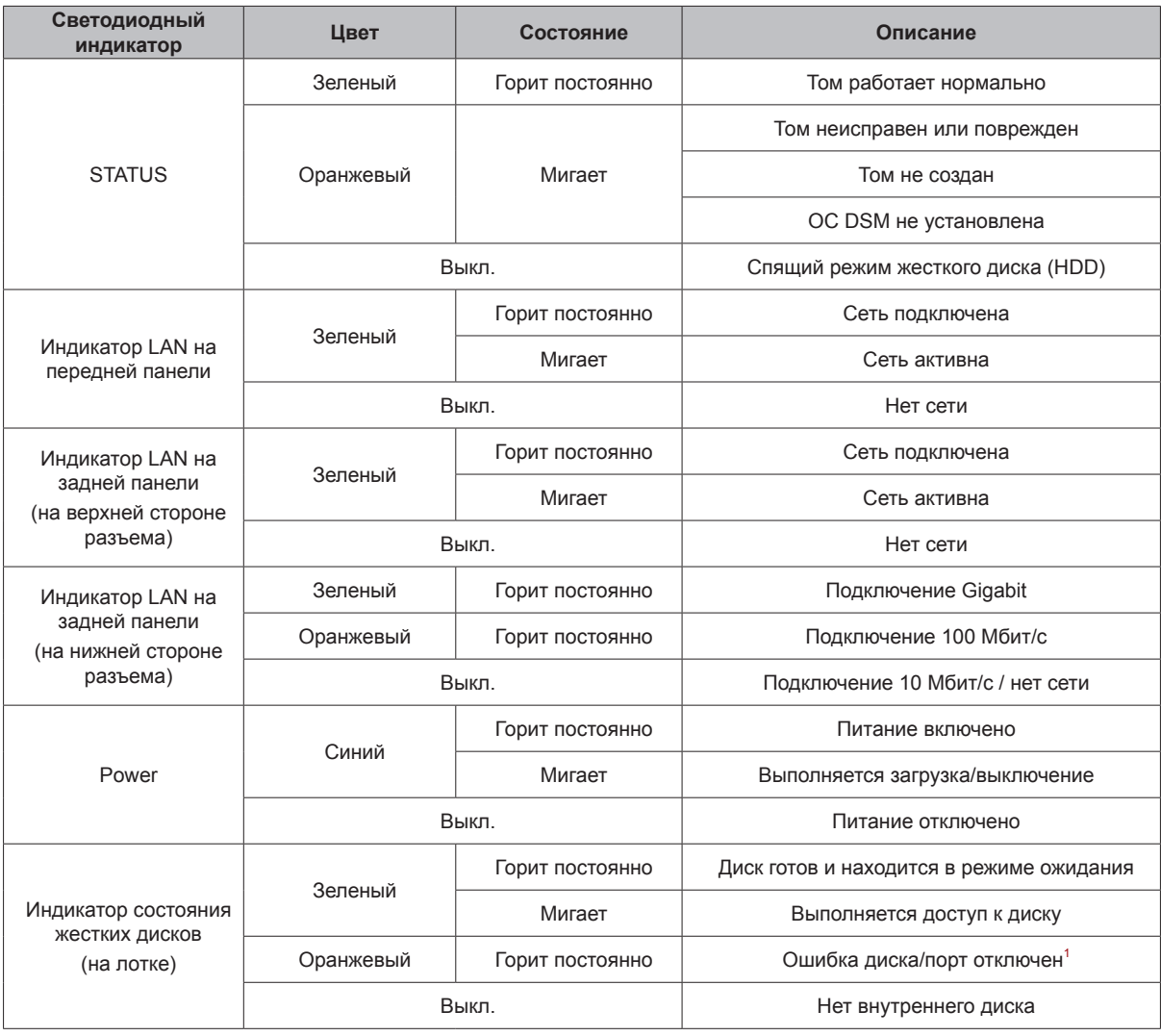

*Примечание.* Характеристики моделей могут быть изменены без предварительного уведомления. Для получения актуальной информации см. **www.synology.com**.

<sup>1</sup> Перезапустите DiskStation или переустановите диски, затем запустите диагностическое средство производителя для жесткого диска/<br>твердотельного накопителя, чтобы проверить состояние дисков. Если вы можете войти в DSM, з

#### **SYNOLOGY, INC. ЛИЦЕНЗИОННОЕ СОГЛАШЕНИЕ С КОНЕЧНЫМ ПОЛЬЗОВАТЕЛЕМ**

ВАЖНО! ВНИМАТЕЛЬНО ОЗНАКОМЬТЕСЬ СО СЛЕДУЮЩЕЙ ИНФОРМАЦИЕЙ: НАСТОЯЩЕЕ ЛИЦЕНЗИОННОЕ СОГЛАШЕНИЕ С КОНЕЧНЫМ ПОЛЬЗОВАТЕЛЕМ (ДАЛЕЕ «СОГЛАШЕНИЕ») ЯВЛЯЕТСЯ ЮРИДИЧЕСКИ ОБЯЗЫВАЮЩИМ ДОГОВОРОМ МЕЖДУ ВАМИ (ФИЗИЧЕСКИМ ИЛИ ЮРИДИЧЕСКИМ ЛИЦОМ) И КОМПАНИЕЙ SYNOLOGY, INC. («SYNOLOGY») В ОТНОШЕНИИ ПРОГРАММНОГО ОБЕСПЕЧЕНИЯ SYNOLOGY, УСТАНОВЛЕННОГО НА ПРОДУКТ SYNOLOGY, КОТОРЫЙ БЫЛ ПРИОБРЕТЕН ВАМИ (ДАЛЕЕ «ПРОДУКТ») ИЛИ ЛЕГАЛЬНО ЗАГРУЖЕН С ВЕБ-САЙТА **[WWW.SYNOLOGY.COM](http://www.synology.com/)** ЛИБО ДРУГОГО КАНАЛА, ПРЕДОСТАВЛЕННОГО SYNOLOGY (ДАЛЕЕ «ПРОГРАММНОЕ ОБЕСПЕЧЕНИЕ»).

ВЫ ПРИНИМАЕТЕ УСЛОВИЯ НАСТОЯЩЕГО СОГЛАШЕНИЯ И ОБЯЗУЕТЕСЬ СОБЛЮДАТЬ ИХ ПРИ ИСПОЛЬЗОВАНИИ ПРОДУКТОВ, СОДЕРЖАЩИХ ПРОГРАММНОЕ ОБЕСПЕЧЕНИЕ, ИЛИ УСТАНОВКЕ ПРОГРАММНОГО ОБЕСПЕЧЕНИЯ НА ПРОДУКТЫ ИЛИ УСТРОЙСТВА, ПОДКЛЮЧЕННЫЕ К ПРОДУКТАМ. ЕСЛИ ВЫ НЕ ПРИНИМАЕТЕ УСЛОВИЯ ДАННОГО СОГЛАШЕНИЯ, ВЫ НЕ ВПРАВЕ ИСПОЛЬЗОВАТЬ ПРОДУКТЫ, СОДЕРЖАЩИЕ ПРОГРАММНОЕ ОБЕСПЕЧЕНИЕ, ИЛИ ЗАГРУЖАТЬ ПРОГРАММНОЕ ОБЕСПЕЧЕНИЕ С ВЕБ-САЙТА **[WWW.SYNOLOGY.COM](http://www.synology.com/)** ЛИБО ДРУГОГО КАНАЛА, ПРЕДОСТАВЛЯЕМОГО SYNOLOGY. ВЫ МОЖЕТЕ ВЕРНУТЬ ПРОДУКТ ПРОДАВЦУ, У КОТОРОГО ОН БЫЛ КУПЛЕН, ДЛЯ ВОЗМЕЩЕНИЯ СРЕДСТВ В СООТВЕТСТВИИ С ДЕЙСТВУЮЩЕЙ ПОЛИТИКОЙ ВОЗВРАТА ТОВАРА У ДАННОГО ПРОДАВЦА.

**Раздел 1. Ограниченная лицензия на программное обеспечение.** При условии выполнения положений и требований настоящего соглашения компания Synology предоставляет Вам ограниченную, неэксклюзивную, не подлежащую передаче лицензию на установку, запуск и использование одной копии Программного обеспечения, установленного на Продукте или на устройстве, подключенном к Продукту, исключительно в рамках авторизованного использования продукта.

**Раздел 2. Документация.** Вы можете создавать и использовать разумное число копий документации, прилагаемой к данному Программному обеспечению, при условии, что такие копии будут использованы только в личных целях и не будут переопубликованы или переданы (в печатной или электронной форме) третьим лицам.

**Раздел 3. Резервное копирование.** Вы можете создавать разумное количество копий Программного обеспечения для резервирования и архивирования данных.

**Раздел 4. Обновления.** Использование любого предоставляемого компанией Synology или доступного на веб-сайте Synology по адресу **[www.synology.com](http://www.synology.com/)** («Веб-сайт») или другому каналу, предоставляемому Synology, которое позволяет обновлять или дополнять исходное Программное обеспечение, регулируется настоящим Соглашением, если для подобных обновлений и дополнений не предусмотрены отдельные условия.

**Раздел 5. Ограничения на лицензию.** Лицензия, указанная в Разделе 1, 2 и 3, действует на основании заказа и оплаты Продукта и гарантирует Ваши права в отношении Программного обеспечения. оставляет за собой все права, за исключением предоставленных Вам по настоящему Соглашению. Ни при каких обстоятельствах Вы не имеете право и не можете позволить третьим лицам: (а) использовать Программное обеспечение в иных целях, чем те, для которых предназначен Продукт; (b) лицензировать, распространять, предоставлять в аренду, лизинг, передавать, в том числе соответствующие права собственности, или иным образом распоряжаться Программным обеспечением; (c) выполнять обратную разработку, декомпилировать, дизассемблировать или предпринимать попытки выявления исходного кода или коммерческих секретов Программного обеспечения, за исключением случаев и на условиях, предусмотренных применимым законодательством, несмотря на такое<br>ограничение: (d) адаптировать изменять (d) адаптировать, изменять, модифицировать, переводить или создавать производные Программного обеспечения; (e) удалять, изменять или скрывать уведомления об авторских правах

или других правах собственности на Программное обеспечение или Продукт; (f) обходить или пытаться обойти любые меры, предпринимаемые компанией Synology по контролю за доступом к компонентам и функциям Продукта или Программного<br>обеспечения. Согласно ограничениям, указанным в Согласно ограничениям, указанным в Разделе 5, Вам не запрещается предоставлять услуги третьим лицам в коммерческих целях с помощью NAS-сервера Synology.

**Раздел 6. Открытое программное обеспечение.** Программное обеспечение может содержать компоненты, принадлежащие Synology согласно Открытому лицензионному соглашению GNU («Компоненты GPL»), с которым можно ознакомиться по<br>annecy http://www.gnu.org/licenses/gnl.html Усповия адресу <http://www.gnu.org/licenses/gpl.html> GPL применяются только для компонентов GPL и только в той степени, в которой настоящее Соглашение<br>противоречит требованиям GPL в отношении противоречит использования таких компонентов; в этом случае Вы обязуетесь соблюдать положения GPL, регулирующие использование указанных компонентов.

**Раздел 7. Проверка.** Компания Synology имеет право выполнять проверку соблюдения Вами условий<br>настояшего Соглашения Вы соглашаетесь настоящего Соглашения. Вы соглашаетесь Synology доступ оборудованию, книгам, записям и документам, а также сотрудничать с Synology иным образом в целях проведения любой подобной проверки компанией Synology или агентом, авторизованным Synology.

**Раздел 8. Право собственности.** Программное обеспечение является собственностью компании Synology и ее лицензиатов и защищено законами об авторских правах и другой интеллектуальной собственности. Все права, включая имущественные и права собственности, в отношении Программного обеспечения, в том числе авторские и иные права на интеллектуальную собственность, принадлежат компании Synology.

**Раздел 9. Ограниченная гарантия.** Компания Synology предоставляет ограниченную гарантию на то, что Программное обеспечение соответствует письменным техническим спецификациям Synology, при наличии таковых, или требованиям, указанным на Веб-сайте, на срок, установленный местными нормативами. Компания Synology по своему усмотрению предпримет все разумные действия для устранения подобных несоответствий в Программном обеспечении или замены Программного обеспечения Synology, которое не соответствует указанной гарантии, при условии предоставления Synology письменного уведомления о подобном несоответствии в течения срока действия гарантии. Указанная гарантия не распространяется на несоответствия, возникшие в результате: (w) использования, воспроизведения, распространения или раскрытия соответствующей информации в<br>нарушение условий настоящего Соглашения; нарушение условий настоящего (x) настройки, изменения или другого вмешательства в Программное обеспечение лицом, не авторизованным компанией Synology; (y) использования Программного обеспечения с любыми продуктами, службами и иными средствами, не предоставленными компанией Synology; (z) нарушения условий настоящего Соглашения.

**Раздел 10. Поддержка.** В течение гарантийного срока, указанного в Разделе 9, компания Synology предоставляет услуги технической поддержки. После истечения гарантийного срока поддержка Программного обеспечения может предоставляться компанией Synology по письменному запросу.

**Раздел 11. Отказ от гарантий.** ЕСЛИ ПРЯМО НЕ УКАЗАНО ИНОЕ, ПРОГРАММНОЕ ОБЕСПЕЧЕНИЕ ПРЕДОСТАВЛЯЕТСЯ НА УЛОВИЯХ «КАК ЕСТЬ» С УЧЕТОМ ВСЕХ НЕДОСТАТКОВ. КОМПАНИЯ SYNOLOGY И ЕЕ ПОСТАВЩИКИ НАСТОЯЩИМ ОТКАЗЫВАЮТСЯ ОТ ЛЮБЫХ ДРУГИХ ГАРАНТИЙ, ПРЯМЫХ ИЛИ ПОДРАЗУМЕВАЕМЫХ, УСТАНОВЛЕННЫХ ЗАКОНОМ ИЛИ ИНЫХ, В ТОМ ЧИСЛЕ ОТ ЛЮБЫХ ПОДРАЗУМЕВАЕМЫХ ГАРАНТИЙ ТОВАРНОГО СОСТОЯНИЯ, ПРИГОДНОСТИ ДЛЯ ОПРЕДЕЛЕННЫХ ЦЕЛЕЙ, ЗАКОННОСТИ ПРАВА СОБСТВЕННОСТИ ИЛИ НЕНАРУШЕНИЯ ПАТЕНТНЫХ ПРАВ В ОТНОШЕНИИ ПРОГРАММНОГО ОБЕСПЕЧЕНИЯ. НЕ ОГРАНИЧИВАЯ ВЫШЕСКАЗАННОЕ, КОМПАНИЯ SYNOLOGY НЕ ГАРАНТИРУЕТ, ЧТО ПРОГРАММНОЕ ОБЕСПЕЧЕНИЕ НЕ БУДЕТ СОДЕРЖАТЬ ОШИБОК, ВИРУСОВ И ДРУГИХ ДЕФЕКТОВ.

**Раздел 12. Отказ от возмещения ущерба.** НИ ПРИ КАКИХ ОБСТОЯТЕЛЬСТВАХ КОМПАНИЯ SYNOLOGY ИЛИ ЕЕ ЛИЦЕНЗИАТЫ НЕ НЕСУТ ОТВЕТСТВЕННОСТЬ ЗА НЕПРЕДВИДЕННЫЕ, НЕПРЯМЫЕ, ФАКТИЧЕСКИЕ, ШТРАФНЫЕ, КОСВЕННЫЕ И ДРУГИЕ УБЫТКИ, ВОЗНИКШИЕ В РЕЗУЛЬТАТЕ ИСПОЛЬЗОВАНИЯ ИЛИ НЕВОЗМОЖНОСТИ ИСПОЛЬЗОВАНИЯ ПРОГРАММНОГО ОБЕСПЕЧЕНИЯ (ВКЛЮЧАЯ, СРЕДИ ПРОЧЕГО, ПОТЕРЮ ДАННЫХ, ИНФОРМАЦИИ, ДОХОДА, ПРИБЫЛИ ИЛИ БИЗНЕСА) В СООТВЕТСТВИИ С НАСТОЯЩИМ СОГЛАШЕНИЕМ ИЛИ ПРОГРАММНЫМ ОБЕСПЕЧЕНИЕМ И СВЯЗАННЫЕ БУДЬ ТО С<br>ИСПОЛНЕНИЕМ — ДОГОВОРНЫХ — (ВКЛЮЧАЯ ИСПОЛНЕНИЕМ ДОГОВОРНЫХ (ВКЛЮЧАЯ<br>НЕБРЕЖНОЕ ОТНОШЕНИЕ). ЛЕЛИКТНЫХ ОТНОШЕНИЕ), ОБЪЕКТИВНЫХ ИЛИ ИНЫХ ОБЯЗАТЕЛЬСТВ, ДАЖЕ ЕСЛИ КОМПАНИЯ SYNOLOGY БЫЛА ПРЕДУПРЕЖДЕНА<br>О ВОЗМОЖНОСТИ ВОЗНИКНОВЕНИЯ ТАКИХ возникновения УБЫТКОВ.

**Раздел 13. Ограничение**<br>**ответственности.** ОТВЕТСТВЕННОСТЬ КОМПАНИИ **ответственности.** ОТВЕТСТВЕННОСТЬ SYNOLOGY И ЕЕ ПОСТАВЩИКОВ, ВОЗНИКШАЯ В<br>РЕЗУЛЬТАТЕ ИСПОЛЬЗОВАНИЯ ИЛИ ИСПОЛЬЗОВАНИЯ<br>ИСПОЛЬЗОВАНИЯ НЕВОЗМОЖНОСТИ ПРОГРАММНОГО ОБЕСПЕЧЕНИЯ В СООТВЕТСТВИИ С ДАННЫМ СОГЛАШЕНИЕМ ИЛИ ПРОГРАММНЫМ ОБЕСПЕЧЕНИЕМ НЕ МОЖЕТ ПРЕВЫШАТЬ СУММУ, ФАКТИЧЕСКИ УПЛАЧЕННУЮ ЗА ПРОДУКТ, НЕЗАВИСИМО ОТ СУММЫ ПОНЕСЕННЫХ УБЫТКОВ И ПРИЧИНЫ ЕЕ ВОЗНИКНОВЕНИЯ – ИСПОЛНЕНИЕ ДОГОВОРНЫХ (ВКЛЮЧАЯ НЕБРЕЖНОЕ ОТНОШЕНИЕ),<br>ДЕЛИКТНЫХ. ОБЪЕКТИВНЫХ ИЛИ ИНЫХ ДЕЛИКТНЫХ, ОБЪЕКТИВНЫХ ИЛИ ИНЫХ ОБЯЗАТЕЛЬСТВ. Указанные выше отказ от гарантий, отказ от возмещения ущерба и ограничение ответственности применимы в течение максимального срока, установленного действующим законодательством. В некоторых штатах и юрисдикциях определенные исключения подразумеваемых гарантий или исключения либо ограничения, распространяемые на определенные<br>виды убытков, не допускаются местным виды убытков, не допускаются местным законодательством. В случае если настоящее

Соглашение регулируется таким законодательством, указанные исключения и ограничения могут быть не применимы в Вашем случае.

**Раздел 14. Ограничения на экспорт.** Вы признаете, что на Программное обеспечение распространяется экспортное законодательство США. Вы обязуетесь соблюдать все нормы международного и национального законодательства, применимого к Программному обеспечению, включая Акты Бюро контроля за экспортом США.

**Раздел 15. Расторжение.** Без ущерба для каких-либо других прав компания Synology может прекратить действие настоящего Соглашения в случае нарушения Вами его условий. При этом Вы обязаны уничтожить все копии Программного обеспечения и всех его компонентов.

**Раздел 16. Передача прав.** По настоящему Соглашению Вы не можете передавать или предоставлять права третьим лицам, за исключением прав на программное<br>обеспечение. и предварительно установленное в предварительно установленное Продуктах. Любая такая передача или предоставление прав является нарушением данного Соглашения и будет признана недействительной.

**Раздел 17. Применимое законодательство.** Если открыто не запрещено местным законодательством, настоящее Соглашение регулируется и создается в соответствии с законодательством Китайской Народной Республики (КНР или Тайвань) за исключением его коллизионных норм.

**Раздел 18. Урегулирование споров.** Любой спор, разногласие или претензия, связанные с настоящим Соглашением, подлежат исключительному и окончательному рассмотрению в арбитражном суде при участии трех нейтральных арбитров в соответствии с действующими положениями Законодательства об арбитраже КНР и применимыми процедурными правилами. В таких случаях арбитражное разбирательство будет ограничено рассмотрением спором исключительно между Вами и компанией Synology. Арбитражное разбирательство или любая его часть не могут быть объединены с любым другим арбитражным разбирательством или проводиться на основании коллективного иска. Местом проведения арбитражного разбирательства является г. Тайбэй, Тайвань, КНР, языком арбитражного разбирательства является английский язык, или, по соглашению обеих<br>сторон, мандаринское наречие китайского мандаринское языка. Решение арбитражного суда является окончательным и обязательным для сторон и может быть приведено в исполнение в любом суде соответствующей юрисдикции. Вы понимаете, что в отсутствие настоящего положения Вы имели бы право на рассмотрение спора, разногласия или претензии в суде, включая право подачи коллективных исков, и Вы прямо и сознательно отказываетесь от таких прав и соглашаетесь с рассмотрением любых споров в арбитражном суде в соответствии с положениями Раздела 18. Ни один пункт данного Раздела не запрещает и не ограничивает компанию Synology от использования судебного запрета или применения других действий на основании закона или права справедливости за нарушение или попытку нарушения данного Соглашения в соответствии с правами на интеллектуальную собственность Synology.

**Раздел 19. Вознаграждение адвокатов.** Стороне, выигравшей дело в любом арбитражном, посредническом или ином судебном процессе по отстаиванию прав согласно настоящему Соглашению, компенсируются все расходы, в том числе гонорар адвокатов и любой арбитражный взнос, уплаченный такой стороной.

**Раздел 20. Делимость соглашения.** В случае, если любое положение Соглашения определяется как неисполнимое или недействительное, такое положение тем не менее будет выполнено в полном объеме.

**Раздел 21. Целое соглашение.** Настоящее Соглашение представляет собой всю полноту договора между Вами и

компанией Synology в отношении Программного обеспечения и заменяет все предварительные и текущие договоренности и соглашения (устные или письменные) в отношении предмета Соглашения. Никакие изменения или отказы от обязательств данного Соглашения не будут действительны, если они не предоставлены в письменном виде с подписью соответствующей стороны.

**Примечание.** Если существуют противоречия между английской версией и версией на другом языке, преимущество имеет английская версия.

#### **SYNOLOGY, INC. ОГРАНИЧЕННАЯ ГАРАНТИЯ НА ПРОДУКТ**

ДАННАЯ ОГРАНИЧЕННАЯ ГАРАНТИЯ ("ГАРАНТИЯ") РАСПРОСТРАНЯЕТСЯ НА ПРОДУКТЫ (КАК УКАЗАНО НИЖЕ) КОМПАНИИ SYNOLOGY, INC. И ЕЕ ДОЧЕРНИХ КОМПАНИЙ, ВКЛЮЧАЯ SYNOLOGY AMERICA CORP И SYNOLOGY UK LTD. (ВСЕ ВМЕСТЕ "SYNOLOGY"). ПРИ ВСКРЫТИИ ПАКЕТА С ПРОДУКТОМ И ИСПОЛЬЗОВАНИИ ПРОДУКТА ВЫ ПРИНИМАЕТЕ И СОГЛАШАЕТЕСЬ С УСЛОВИЯМИ НАСТОЯЩЕЙ ГАРАНТИИ. ЕСЛИ ВЫ НЕ СОГЛАСНЫ С УСЛОВИЯМИ ГАРАНТИИ, НЕ ИСПОЛЬЗУЙТЕ ДАННЫЙ ПРОДУКТ. ВЫ МОЖЕТЕ ВЕРНУТЬ ПРОДУКТ ПРОДАВЦУ, У КОТОРОГО ОН БЫЛ КУПЛЕН, ДЛЯ ВОЗМЕЩЕНИЯ СРЕДСТВ В СООТВЕТСТВИИ С ДЕЙСТВУЮЩЕЙ ПОЛИТИКОЙ ВОЗВРАТА ТОВАРА У ДАННОГО ПРОДАВЦА.

**Раздел 1. Определения.** (a) "Новый продукт", в том числе: (1) "Продукт категории I" — продукт Synology модели RS810+, RS810RP+, RX410, все NAS-серверы DS/RS с суффиксом XS+/XS (кроме RS3413xs+) 13-й и последующих серий, все устройства расширения DX/RX с 12 отсеками для дисков 13-й и последующих серий, E10G15-F1, набор модуля ОЗУ ECC (4/8/16 ГБ) и набор модуля ОЗУ DDR3 (4 ГБ). (2) "Продукт категории II" продукт Synology моделей RS3413xs+, RS3412xs, RS3412RPxs, RS3411xs, RS3411RPxs, RS2211+, RS3412RPxs, RS3411xs, RS3411RPxs, RS2211+,<br>RS2211RP+, RS411, RS409RP+, RS409+, RS409, RS408-RP, RS408, RS407, DS3612xs, DS3611xs, DS2411+, DS1511+, DS1010+, DS710+, DS509+, DS508, EDS14, RX1211, RX1211RP, RX4, DX1211, DX510, DX5, VS360HD, VS240HD, модуль ОЗУ DDR2/DDR3 (1 ГБ/2 ГБ), и модуль ОЗУ ECC (2 ГБ). (3) "Продукт категории III" – продукты Synology моделей, к которым применяются следующие требования: все модели DS NAS без суффикса XS+/XS и с 5 или более отсеками для дисков серии 12 и последующих, все модели RS NAS без суффикса XS+/XS серии 12 и последующих, а также все устройства расширения DX/RX с 4 или 5 отсеками для дисков серии 12 и последующих. (4) "Продукт категории IV" – все другие модели продуктов Synology, приобретенные Клиентом после 1 марта 2008 г. (5) "Продукт категории V" - все другие модели продуктов Synology, приобретенные Клиентом до 29 февраля 2008 г. (б) "Восстановленный продукт" обозначает все продукты Synology, которые были восстановлены и реализованы непосредственно Synology через Онлайн-магазин, не включая продукты, проданные авторизованными дистрибьюторами Synology. (в) "Клиент" – это лицо или организация, приобретающая продукт компании Synology, либо авторизованный<br>дистрибьютор или продавец Synology. (г) дистрибьютор или продавец Synology. (г) "Онлайн-магазин" обозначает онлайн-магазин, управляемый компанией Synology или аффилированной компанией Synology. (д) "Продукт" обозначает новый или восстановленный продукт, а также любое оборудование, встроенное в продукт компанией Synology, и<br>соответствующую документацию. (е) "Программное соответствующую документацию. (е) обеспечение" – программное обеспечение, которое находится в собственности компании Synology и прилагается к Продукту, приобретенному Клиентом или<br>загруженному Клиентом с Веб-сайта, либо Клиентом с предварительно установлено на Продукт компанией Synology, и включающее микропрограммное обеспечение, а также соответствующие мультимедиа, изображения, анимацию, видео, аудио, текст и приложения, встроенные в программное обеспечения или Продукт, а также в любые обновления для такого программного обеспечения. (g) "Гарантийный срок" - срок, начинающийся с даты покупки Продукта Клиентом и заканчивающийся (1) через пять лет после такой даты для Продуктов категории I; (2) через три года после такой даты для Продуктов категорий II и III; (3) через два года после такой даты для Продуктов категории IV; (4) через один год после такой даты для Продуктов категории V; (5) через 90 дней после такой даты для Обновленных продуктов, за исключением проданных "как есть" или "без гарантии" в Интернет-магазине. (h) Веб-сайт – веб-сайт Synology, расположенный по адресу **[www.synology.com](http://www.synology.com/)**.

**Раздел 2. Ограниченная гарантия и защита прав**

**2.1 Ограниченная гарантия.** В соответствии с Разделом 2.6 Synology гарантирует, что каждый Продукт (а) не будет содержать физических дефектов в материалах и работе и (б) при обычных условиях использования будет работать в соответствии с заявленными компанией Synology характеристиками в течение гарантийного срока.<br>Synology и не предоставляет гарантию на предоставляет гарантию на восстановленные продукты, проданные "как есть" или "без гарантии" через Онлайн-магазин.

**2.2 Исключительная компенсация.** Если Клиент несоответствия с предоставленными гарантиями, описанными в Разделе 2.1, в течение гарантийного срока, то после проверки данного несоответствия компания Synology может по своему решению: (а) выполнить разумные действия по ремонту Продукта, (б) заменить несоответствующий Продукт или его часть после полного возврата Продукта в соответствии с Разделом регулируется полной ответственностью Synology и исключительным правом Клиента на компенсацию при несоответствии заявленной гарантии согласно Разделу 2.1 или обнаружении других дефектов Продукта. Клиент обязуется прилагать разумные усилия для помощи Synology в диагностики и проверки несоответствия Продукта. Гарантия, описанная в Разделе 2.1, недействительна в следующих случаях: (1) наличии гарантии на Программное обеспечение; (2) физической установки или удалении Продукта со стороны Клиента; (3) посещений Клиента; (4) работ, необходимых для ремонта или замены неисправных частей вне рабочее время Synology или ее поставщиков услуг, за исключением выходных и праздничных дней; (5) ремонтных работ оборудования или программного обеспечения сторонних производителей; (6) наличии гарантии на жесткий диск при его установки Клиентом или<br>третьими илицами; (7) наличии гарантии на третьими лицами; совместимость с жестким диском.

**2.3 Возврат.** Любому Продукту, который вернул Клиент согласно Разделу 2.2, компания Synology перед доставкой должна присвоить номер Разрешения на возврат товара ("RMA") и произвести возврат в соответствии с действующими процедурами возврата товара. Клиент может обратиться к любому авторизованному дистрибьютору или розничному продавцу Synology, либо в службу поддержки Synology для получения разрешения на возврат товара, и должен предъявить доказательства покупки товара и его<br>серийный номер Клиент обязан вернуть компании серийный номер. Клиент обязан вернуть компании Synology Продукт в полной комплектации в соответствии с Разделом 2.3 для возмещения средств по данной Гарантии. Если Продукт был возвращен без номера Разрешения на возврат товара или был разобран (за исключением случаев, когда это было выполнено под руководством Synology), он не будет принят и будет возвращен клиенту за его счет. Если Продукту был присвоен номер Разрешения на возврат товара, его необходимо возвратить в надежной упаковке и в том же состоянии, в котором он был получен от Synology, на указанный компанией Synology адрес, предварительно оплатив стоимость пересылки и указав на упаковке номер Разрешения на возврат товара. Клиент несет ответственность за порчу или утерю возвращаемого товара до момента получения его компанией Synology.

Продукт с номером Разрешения на возврат товара должен быть возвращен в течение пятнадцати (15) дней после получения соответствующего номера Разрешения на возврат товара.

**2.4 Замена, производимая компанией Synology.** Если Synology решит произвести замену Продукта в соответствии с Гарантией, указанной в Разделе 2.1, то Synology произведет пересылку нового Продукта за счет компании Synology, выбрав способ доставки по своему усмотрению, после получения несоответствующего заявленной гарантии Продукта согласно правилам Раздела 2.3 и проверки компанией Synology такого несоответствия. В некоторых странах, Synology может по своему усмотрению применить замену Synology для определенных Продуктов, по которой компания Synology произведет пересылку нового Продукта Клиенту до получения несоответствующего заявленной гарантии Продукта, возвращенного Клиентом ("Замена Synology").

**2.5 Поддержка.** В течение гарантийного срока компания Synology предоставляет Клиенту услуги по поддержки продуктов. После истечения Гарантийного срока поддержка Продуктов может предоставляться компанией Synology по письменному запросу.

**2.6 Исключения.** Следующие гарантии и гарантийные обязательства не применяются к Продукту, если Продукт (a) был установлен или использован способом, не указанным в спецификации Продукта; отремонтирован или изменен лицом помимо компании Synology, ее агента или представителя; (в) был использован не по назначению, эксплуатировался неправильно или был поврежден; (г) был использован с оборудованием, не предоставляемым Synology, помимо того оборудования и программного обеспечения, для которых он предназначен; (д) другим образом не соответствует спецификациям вследствие причин, не входящих в сферу ответственности компании Synology. Кроме того, гарантии будут аннулированы, в случае (1) самостоятельного разбора Продукта Клиентом, за исключением случаев, когда это регламентировалось компанией Synology; (2) невозможности выполнения Клиентом исправлений, изменений, улучшений или других действий, предоставленных клиенту компанией Synology; (3) внедрении, установки или использовании Клиентом исправлений, изменений, улучшений или других средств, предоставленных сторонним поставщиком. Гарантийный срок, устанавливаемый в соответствии с Разделом 2.1, будет аннулирован при продаже или передаче Клиентом Продукта третьим лицам.

**2.7 Отказ от гарантий.** ГАРАНТИИ, ОБЯЗАТЕЛЬСТВА И ОТВЕТСТВЕННОСТЬ SYNOLOGY, А ТАКЖЕ СРЕДСТВА ПРАВОВОЙ ЗАЩИТЫ КЛИЕНТА, УСТАНОВЛЕННЫЕ В ПРЕДОСТАВЛЯЮТСЯ ЭКСКЛЮЗИВНО ИЛИ ВЗАМЕН, ПОЭТОМУ КЛИЕНТ НАСТОЯЩИМ ОТКАЗЫВАЕТСЯ ОТ ПРАВ И ПРЕТЕНЗИЙ, ВСЕХ ДРУГИХ ГАРАНТИЙ, ОБЯЗАТЕЛЬСТВ ОТВЕТСТВЕННОСТИ СО СТОРОНЫ SYNOLOGY И ВСЕХ ДРУГИХ ПРАВ, ПРЕТЕНЗИЙ К КОМПАНИИ SYNOLOGY, ЯВНЫХ ИЛИ ПОДРАЗУМЕВАЕМЫХ, ПО ЗАКОНУ ИЛИ ИНЫМ ОБРАЗОМ В ОТНОШЕНИИ ПРОДУКТА, СОПУТСТВУЮЩЕЙ ДОКУМЕНТАЦИИ ИЛИ ПРОГРАММНОГО ОБЕСПЕЧЕНИЯ, А ТАКЖЕ ДРУГИХ ТОВАРОВ ИЛИ СЛУЖБ, ПРЕДОСТАВЛЕННЫХ ПО<br>ДАННОЙ ГАРАНТИИ. ВКЛЮЧАЯ. НО НЕ ДАННОЙ ГАРАНТИИ,<br>ОГРАНИЧИВАЯСЬ: **ОГРАНИЧИВАЯСЬ: (А) ПОДРАЗУМЕВАЕМОЙ**<br>ГАРАНТИЕЙ ТОВАРНОГО СОСТОЯНИЯ И ГАРАНТИЕЙ ТОВАРНОГО СОСТОЯНИЯ И ПРИГОДНОСТИ ДЛЯ ОПРЕДЕЛЕННЫХ ЦЕЛЕЙ; (Б) ПОДРАЗУМЕВАЕМОЙ ГАРАНТИИ НА ХОД ВЫПОЛНЕНИЯ, ПОРЯДОК ВЕДЕНИЯ ОПЕРАЦИЙ ИЛИ ТОРГОВЫЙ УЗАНС; (В) ИСКОМ О НАРУШЕНИИ ИЛИ НЕЗАКОННОМ ПРИСВОЕНИИ; (Г) ТРЕБОВАНИЕМ ИЗ ДЕЛИКТА (ВКЛЮЧАЯ НЕБРЕЖНОСТЬ, НЕСЕНИЕ<br>ОТВЕТСТВЕННОСТИ И ДРУГИЕ ДЕЙСТВИЯ). ОТВЕТСТВЕННОСТИ

SYNOLOGY НЕ ГАРАНТИРУЕТ БЕЗОПАСНОСТЬ И ЗАЩИТУ ОТ УТЕРИ ДАННЫХ, ХРАНЯЩИХСЯ НА ПРОДУКТЕ SYNOLOGY. SYNOLOGY РЕКОМЕНДУЕТ ПРЕДПРИНИМАТЬ НЕОБХОДИМЫЕ МЕРЫ ПО РЕЗЕРВИРОВАНИЮ ДАННЫХ, ХРАНЯЩИХСЯ НА ПРОДУКТЕ. В НЕКОТОРЫХ ШТАТАХ/ЮРИСДИКЦИЯХ ОГРАНИЧЕНИЯ НА ПОДРАЗУМЕВАЕМЫЕ ГАРАНТИИ НЕ ПРИМЕНЯЮТСЯ, ПОЭТОМУ ОПИСАННЫЕ ВЫШЕ ОГРАНИЧЕНИЯ К ВАМ МОГУТ НЕ ОТНОСИТЬСЯ.

#### **Раздел 3. Ограничения ответственности**

**3.1 Обстоятельства непреодолимой силы.** Synology не несет ответственность и не может считаться ответственной согласно данной Гарантии за задержку<br>или и невозможность и выполнения и действий. невозможность предусмотренных данной Гарантией, при возникновении обстоятельств непреодолимой силы (включая без ограничений действие или невозможность действия со стороны Клиента).

**3.2. Отказ от возмещения ущерба.** НИ ПРИ КАКИХ ОБСТОЯТЕЛЬСТВАХ КОМПАНИЯ SYNOLOGY ИЛИ ЕЕ ПОСТАВЩИКИ НЕ НЕСУТ ОТВЕТСТВЕННОСТЬ ЗА УЩЕРБ, ВКЛЮЧАЯ ЛЮБЫЕ ОБЩИЕ, СЛУЧАЙНЫЕ, ФАКТИЧЕСКИЕ ИЛИ КОСВЕННЫЕ УБЫТКИ, ВОЗНИКШИЕ В РЕЗУЛЬТАТЕ ИСПОЛЬЗОВАНИЯ ИЛИ<br>НЕВОЗМОЖНОСТИ ИСПОЛЬЗОВАНИЯ НЕВОЗМОЖНОСТИ ПРОГРАММНОГО ОБЕСПЕЧЕНИЯ (ВКЛЮЧАЯ, СРЕДИ<br>ПРОЧЕГО. ПОТЕРИ ДАННЫХ ИЛИ УБЫТКИ, ПРОЧЕГО, ПОТЕРИ ДАННЫХ ИЛИ ПОНЕСЕННЫЕ ВАМИ ИЛИ ТРЕТЬИМИ ЛИЦАМИ, ЛИБО НЕСОВМЕСТИМОСТЬ ПРОГРАММНОГО<br>ОБЕСПЕЧЕНИЯ С ЛЮБЫМИ ДРУГИМИ ОБЕСПЕЧЕНИЯ С ЛЮБЫМИ ДРУГИМИ<br>ПРОГРАММАМИ), ВОЗНИКШИХ НА ОСНОВЕ ПРОГРАММАМИ), ВОЗНИКШИХ<br>СОГЛАШЕНИЯ. НАРУШЕНИЯ СОГЛАШЕНИЯ, НАРУШЕНИЯ ОБЯЗАТЕЛЬСТВ НЕБРЕЖНОСТЬ), НЕСЕНИЯ ОТВЕТСТВЕННОСТИ И ДРУГИХ ДЕЙСТВИЙ, ДАЖЕ ЕСЛИ КОМПАНИЯ SYNOLOGY БЫЛА ПРЕДУПРЕЖДЕНА О ВОЗМОЖНОСТИ ТАКОГО УЩЕРБА.

**3.3 Ограничение ответственности.**  ОТВЕТСТВЕННОСТЬ КОМПАНИИ SYNOLOGY И ЕЕ<br>ПОСТАВШИКОВ ПО ИСПОЛЬЗОВАНИЮ ИЛИ ПО ИСПОЛЬЗОВАНИЮ НЕВОЗМОЖНОСТИ ИСПОЛЬЗОВАНИЯ ПРОДУКТА,<br>ПРИЛАГАЮЩЕЙСЯ ДОКУМЕНТАЦИИ, ПРИЛАГАЮЩЕЙСЯ ДОКУМЕНТАЦИИ, ПРОГРАММНОГО ОБЕСПЕЧЕНИЯ ИЛИ ДРУГИХ ТОВАРОВ И УСЛУГ В СООТВЕТСТВИИ С ДАННОЙ ГАРАНТИЕЙ НЕ МОЖЕТ ПРЕВЫШАТЬ СУММУ, ФАКТИЧЕСКИ УПЛАЧЕННУЮ ЗА ПРОДУКТ, НЕЗАВИСИМО ОТ СУММЫ УБЫТКОВ, ВОЗНИКШИХ НА ОСНОВЕ СОГЛАШЕНИЯ, НАРУШЕНИЯ ОБЯЗАТЕЛЬСТВ (ВКЛЮЧАЯ НЕБРЕЖНОСТЬ), НЕСЕНИЯ ОТВЕТСТВЕННОСТИ И ДРУГИХ ДЕЙСТВИЙ. Действие указанных выше отказа от гарантий и ограничения ответственности распространяется на максимальный срок в соответствии с действующим законом. Закон в некоторых штатах/юрисдикциях не допускает исключений и ограничений ответственности. В этом случае на данный Продукт распространяются соответствующие законы, поэтому исключения и ограничения могут относиться к Клиенту не полностью.

#### **Раздел 4. Прочее**

**4.1 Права собственности.** Продукт, Программное обеспечение и документация, прилагаемые к Продукту, защищены правами собственности и правами интеллектуальной собственности компании Synology, ее поставщиков и лицензиатов. Synology сохраняет за собой все права и интересы на интеллектуальную собственность Продукта; права на интеллектуальную собственность на Продукт, Программное обеспечение и документацию, а также другие товары, указанные в данной Гарантии, не могут передаваться Клиенту<br>согласно данной Гарантии. Клиент обязуется согласно данной Гарантии. (a) соблюдать условия лицензионного соглашения Synology с конечным пользователем, прилагаемого к Программному обеспечению, приобретенному у Synology или авторизованного компанией Synology дистрибьютора либо розничного продавца; (б) не вскрывать технологии любого Продукта, его компонентов или прилагаемого Программного обеспечения, а также иным образом незаконно присваивать, избегать или нарушать права на интеллектуальную собственность Synology.

**4.2 Передача прав.** Согласно данной Гарантии, Клиент не может передавать права непосредственно, по закону или иным способом, без предварительного письменного согласия со стороны Synology.

**4.3 Отсутствие дополнительных условий.** За исключением случаев, когда это открыто разрешено данной Гарантией, ни одна из сторон не принимает и не выполняет условия или меры, противоречащие условиям данной Гарантии, установленные третьими лицами в заказах на покупку, расписке о получении, подтверждении, письме или указанные иным способом, за исключением случае, когда обе стороны письменно договорились о подобных условиях. Кроме того, если данная Гарантия противоречит условиям другого договора, принятого сторонами в отношении Продукта, Гарантия будет иметь преимущественную силу, если в другом договоре специально не оговорены пункты, которые будут иметь преимущественную силу над Гарантией.

**4.4 Применимое законодательство.** Если открыто не запрещено местным законодательством, данная Гарантия регулируется законодательством штата Вашингтон, США за исключением его коллизионных норм. Конвенция ООН 1980 о договорах международной купли-продажи, а также последующие варианты, не имеют здесь юридической силы.

**4.5 Разрешение споров.** Любой спор, разногласие или претензия, связанные с настоящей Гарантией, Продуктом или предоставляемыми компанией Synology услугами либо другой спор, возникающий в связи со взаимоотношениями между Клиентами, проживающими в США, и компанией Synology, будет исключительно и окончательно разрешен в арбитражном суде, в соответствии с действующими правилами Американской арбитражной ассоциации, за исключением случаев, когда предусмотрено иное. Арбитражное разбирательство будет проводиться единственным арбитром и будет ограничено исключительно спором между Клиентом и компанией Synology. Арбитражное разбирательство или любая его часть не может быть объединено с любым другим арбитражным разбирательством и не может проводиться на основе группового иска. Арбитражное разбирательство должно проводиться в округе Кинг, Вашингтон, путем подачи документов, по телефону, интерактивно или при личном присутствии, в соответствии с решением арбитра по требованию сторон. Стороне, выигравшей дело в любом арбитражном разбирательстве на территории США или за пределами США, или в любом судебном разбирательстве, компенсируются все расходы и разумное вознаграждение адвокатов, включая любой арбитражный взнос,

уплаченный стороной, выигравшей дело. Любое решение,<br>принятое в результате такого арбитражного принятое в результате такого разбирательства, будет окончательным и обязательным для сторон, и решение может быть вынесено любым судом компетентной юрисдикции. Клиент понимает, что в отсутствие данного положения Клиент имел бы право разрешать спор, разногласие или претензию в суде, .<br>включая право подачи групповых исков, и что Клиент прямо и сознательно отказывается от таких прав и соглашается разрешать любые<br>обязательного арбитражного раз обязательного арбитражного разбирательства, в соответствии с положениями Раздела 4.5. Для Клиентов, находящихся за пределами США, любые споры, разногласия или претензии, описанные в данном разделе, будут разрешаться посредством арбитражного разбирательства, проводимого тремя нейтральными соответствии с Законодательства об арбитраже КНР и применимыми процедурными правилами. Местом арбитражного разбирательства является г. Тайбэй, Тайвань, КНР, языком арбитражного разбирательства является английский язык, или, по соглашению обеих сторон, мандаринское наречие китайского языка. Решение арбитражного суда является окончательным и обязательным для сторон и может быть приведено в исполнение в любом суде соответствующей юрисдикции. Ни один пункт данного Раздела не запрещает и не ограничивает компанию Synology от использования судебного запрета или применения других действий на основании закона или права справедливости за нарушение или попытку нарушения данной Гарантии в соответствии с правами на интеллектуальную собственность Synology.

**4.6 Вознаграждение адвокатов.** Стороне, выигравшей дело в любом арбитражном разбирательстве или в любом судебном разбирательстве, компенсируются все расходы и разумное вознаграждение адвокатов, включая любой арбитражный взнос, уплаченный стороной, выигравшей дело.

**4.7 Ограничения на экспорт.** Вы признаете, что на Продукт распространяется экспортное законодательство<br>США. Вы обязуетесь соблюдать все нормы Вы обязуетесь соблюдать все нормы международного и национального законодательства, применимого к Продукту, включая Акты Бюро контроля за экспортом США.

**4.8 Ограничение недействительности.** В случае, если любое положение Гарантии определяется как неисполнимое или недействительное, такое положение Гарантии, тем не менее, будет выполнено в полном объеме.

**4.9 Полнота соглашения.** Настоящая Гарантия представляют собой всю полноту соглашения, замещая все предварительные договоренности и соглашения между Synology и Клиентом в отношении предмета соглашения. Никакие изменения или отказы от обязательств данной Гарантии не будут действительны, если они не предоставлены в письменном виде с подписью соответствующей стороны.

**Примечание.** Если существуют противоречия между английской версией и версией на другом языке, преимущество имеет английская версия.